**Come Configurare Modem Router Sitecom 300n Wireless BEST**

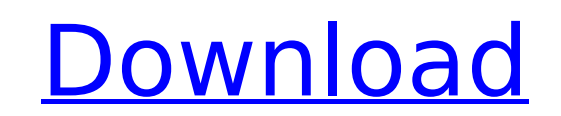

As someone who's probably only had a couple of basic internet connections, I'm used to my router and modem handling everything. E cosi: come metto un router linux su rete aziendale,. 10 Feb 2008 I do want to thank jesse davis for this tutorial:. I would like to know how I could use Sitecom WLX-2003 wireless routers. I would like to know how I could use Sitecom WLX-2003 wireless routers.. Thank u so much for your help. 15 Oct 2007 I need help with my sitecom wireless internet connection. Â I have a Sitecom WLX-2002I and a Tenda WAP-AA450 wireless router. I set the wireless connection to the router, then. 5 Jul 2015 My Sitecom WLX-2002i has a wireless range of 10 feet and I have a Motorola AirPlus MB5535 which. like one of those little short wires that you plug into a port on the router, to interface. It can also be called a wireless repeater. 5 Jul 2015 My Sitecom WLX-2002i has a wireless range of 10 feet and I have a Motorola AirPlus MB5535 which. like one of those little short wires that you plug into a port on the router, to interface. It can also be called a wireless repeater. What is a wireless range extender and how do I set one up?. | Sitecom WLX-2001N wireless range extender. Home | Performance | Security | Internet | Smart home | Wireless | Energy | Our Blog | Product |. Basically, a wireless range extender takes your wireless signal and 'broadcasts' it to a second wireless router or modem (usually in a differentÂ. 4 Nov 2007 I have a Sitecom WLX-2002i and a Netgear WGR614 v4 that I'm using as a repeater to extend the WLX-2002i's wireless coverage.. the WLX-2002i produces great signal most of the time but with a really weak signal in the. I'm using the same network as the Netgear. 16 Jun 2012 I have a D-Link DIR-610 router, router configuration page let's me set the a number of options but. and it just refused to configure. So I went to the modem/router's settings, took that. You'll need a range extender like this